URL 1 rtsp://admin:123456@192.168.1.60/stream1 rtsp://admin:123456@192.168.1.60/stream0

URL 2

rtsp://192.168.1.60:554/h264?username=admin&password=123456 rtsp://192.168.1.60:554/h264cif?username=admin&password=123456

URL 3 (with password)

 $|| \cdot ||$   $|| \cdot ||$   $|| \cdot ||$   $|| \cdot ||$   $|| \cdot ||$  $r$ tsp://192.168.100.137:554/stream0

rtsp://192.168.100.137:554/stream0?username=admin&password=E10ADC3949BA59A BBE56E057F20F883E

(firmware\_MC500L\_V0\_AF-H5\_V3.0.1.10\_Y\_EN\_YM500L\_V0\_201910161909)

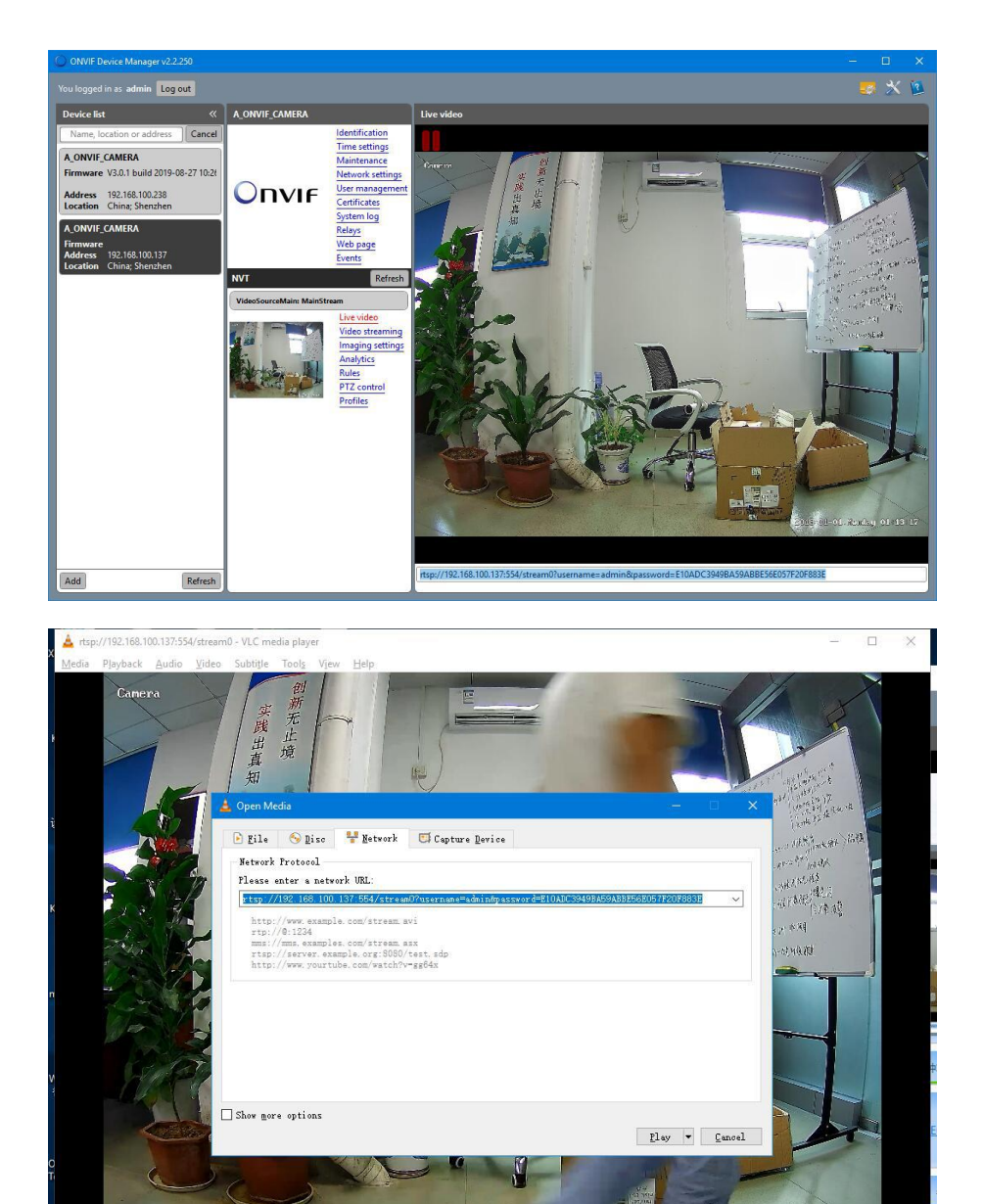

2018-01-01. Manday 01:15:06

 $1.00x$  00:50/-